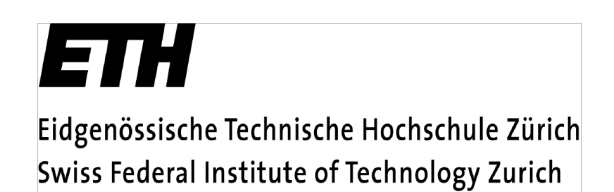

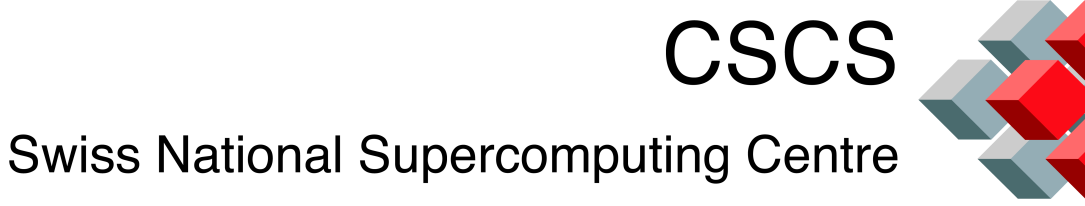

# A Simple Asynchronous I/O Server

National Supercomputing Service Swiss National Supercomputing Centre

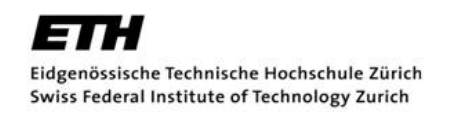

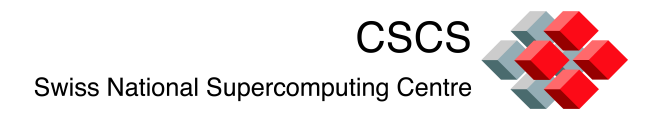

#### What is an asynchronous I/O server?

- In a 'normal' parallel application, I/O is handled the by same MPI tasks that handle computation.
	- Typically ntasks $_{\text{io}}$  <= ntasks $_{\text{compute}}$
- Problem: Even if you parallelize your I/O, you still could slow down your computations a lot.
	- "Overlap communications and computations"
	- "Overlap computation and I/O".

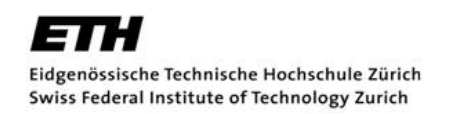

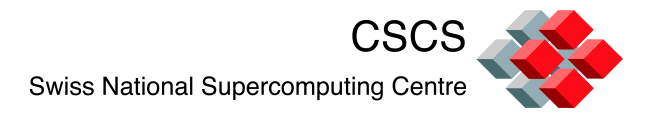

## Why use async IO? Save time!

Typically: Compute tasks are IO tasks and I/O blocks computing

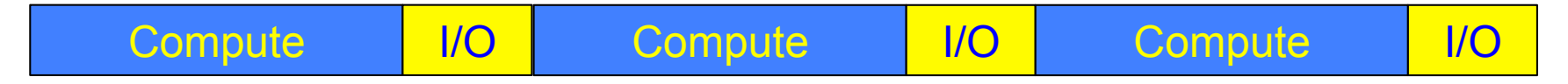

#### With asynchronous I/O, compute tasks and IO tasks are separate

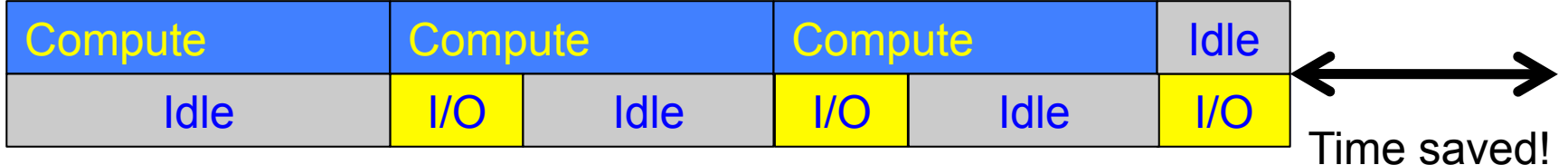

Idea: I/O tasks are idle until compute tasks send them data. Compute tasks send data and continue I/O tasks process and write data

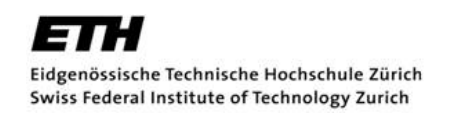

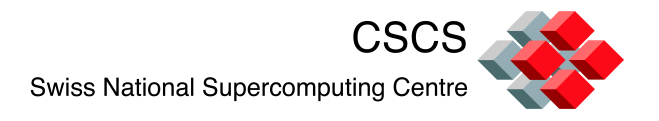

# Outline of an AsyncIO server

- **Initialize MPI.**
- Split communicators.
- Set up inter-communicator.
- Send data from compute tasks to I/O tasks through inter-communicator.
- **II/O Routine waits for messages, buffers data,** creates file, writes to disk.

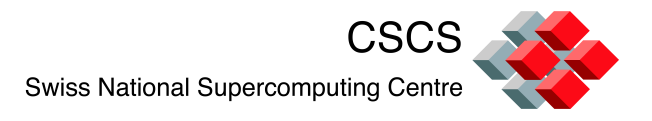

# Setting up communicators

```
CALL MPI_INIT(ierr)
```

```
CALL MPI_COMM_DUP( MPI_COMM_WORLD, globalComm, ierr )
```
! Determine which ranks are compute tasks and which are I/O tasks

```
! If compute task, set color = 1
```
! If I/O task, set color  $= 0$ 

! Assign one task per node to be an I/O task, round robin if necessary

CALL MPI\_COMM\_SPLIT( globalComm, **color**, myrank, splitComm, ierr )

IF( compute\_task )THEN CALL MPI\_COMM\_DUP( splitComm, computeComm, ierr )

IF( io\_task )THEN

CALL MPI\_COMM\_DUP( splitComm, ioServeComm, ierr )

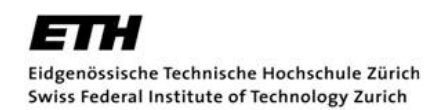

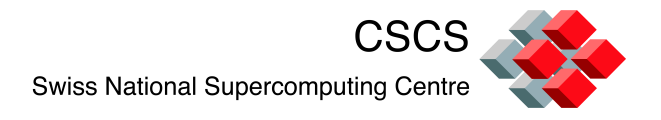

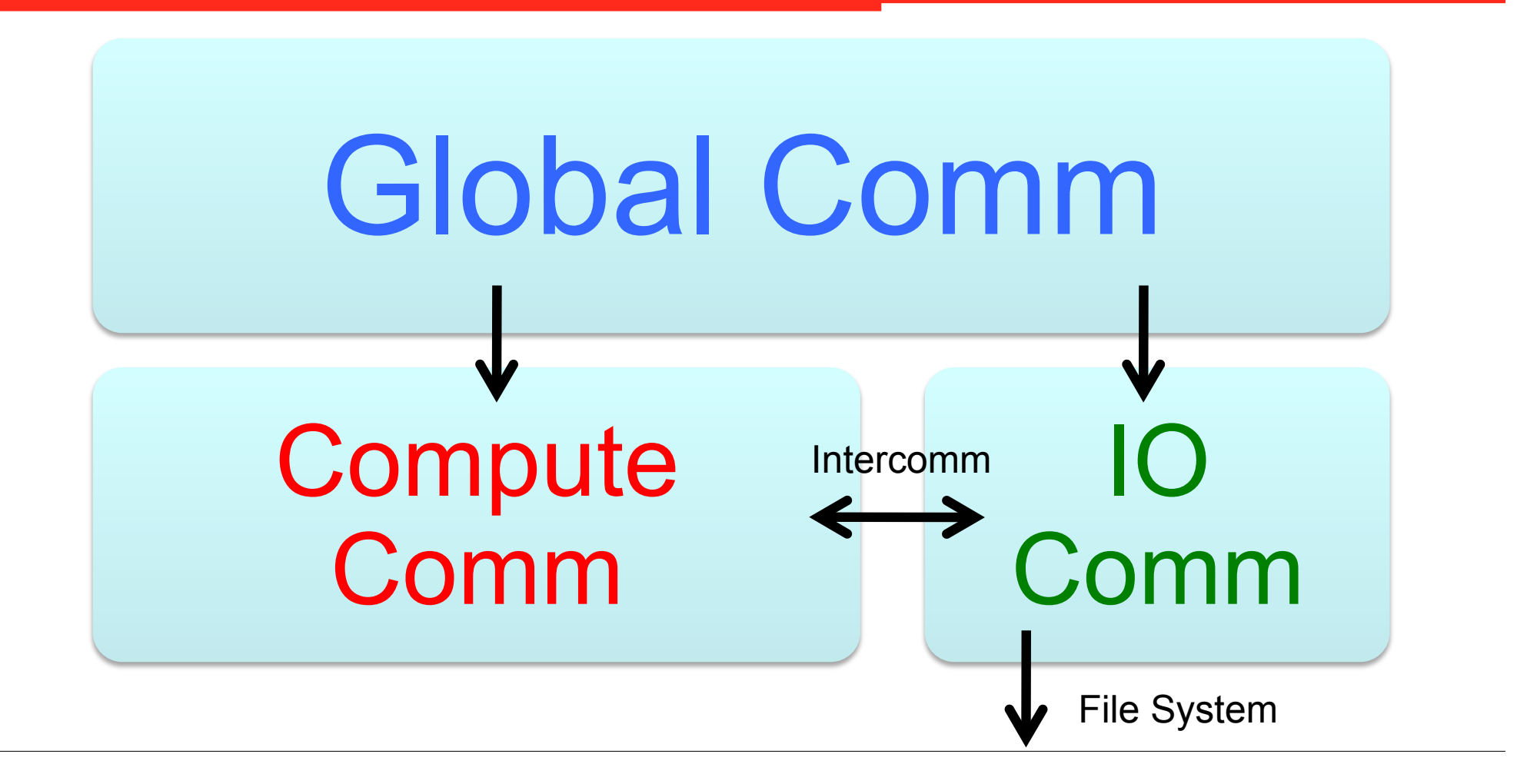

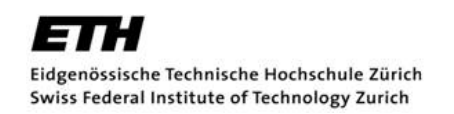

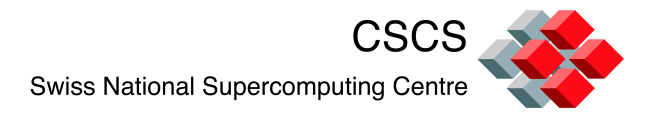

# Setting up intercommunicator

! Create an intercommunicator between the compute comm and the IO comm. ! This allows us to send data from the compute world to the I/O world using ! MPI sends and receives.

IF( compute\_task )THEN CALL MPI\_INTERCOMM\_CREATE( computeComm, 0, globalComm, io\_start, 0, interComm, ierr )

IF( io\_task )THEN CALL MPI\_INTERCOMM\_CREATE( ioservComm, 0, globalComm, comp\_start, 0, interComm, ierr )

! Assign compute tasks to I/O tasks. Thus 12 compute tasks assigned to 4 I/O ! tasks means each I/O task receives data from 3 compute tasks.

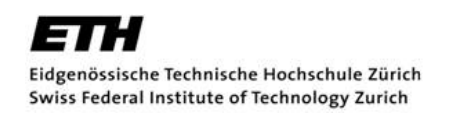

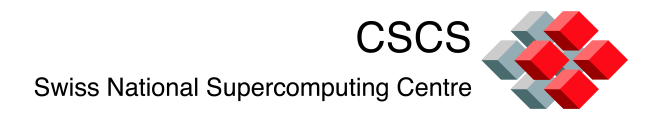

#### Basic job control loop

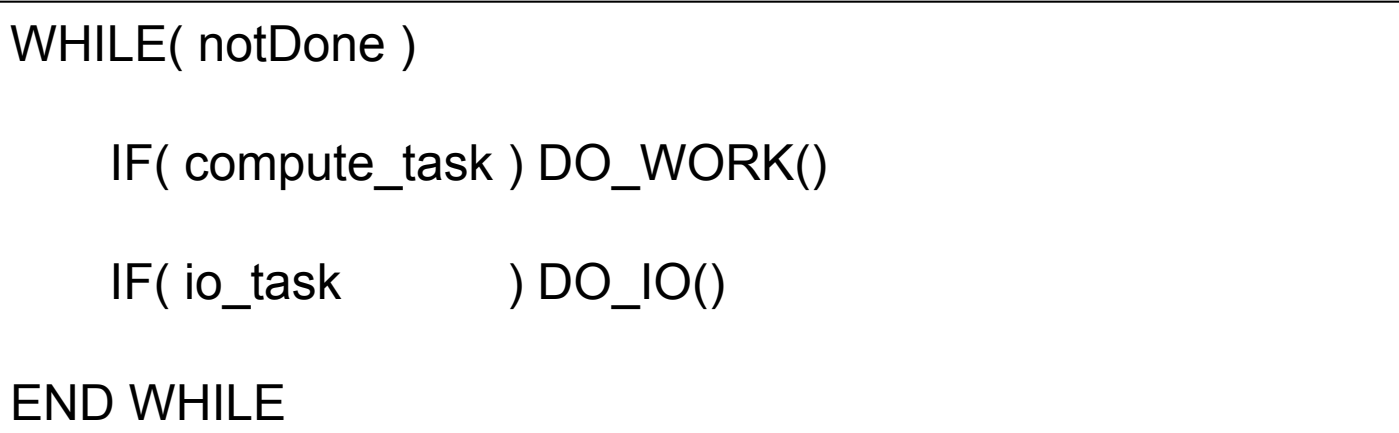

Compute tasks will do some work for every iteration.

I/O tasks will wait in DO\_IO() until signaled to write a file.

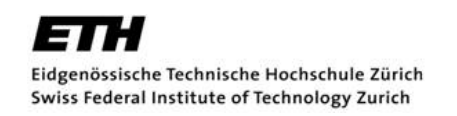

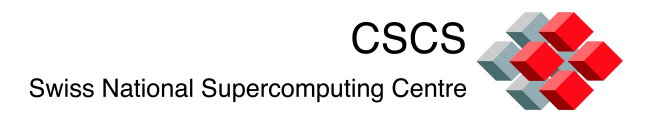

IO Server

SUBROUTINE DO\_IO()

! Send my data to the I/O server, note non-blocking send IF( compute\_task )THEN CALL MPI\_ISEND( ….,my\_task\_data…., myIORank, …., interComm, … ) RETURN END IF

! Check to see if any data has arrived, if not, then wait.

! The probe function will proceed as soon as the first message is ready

CALL MPI\_PROBE( MPI\_ANY\_SOURCE, MPI\_ANY\_TAG, interComm, … )

! Use netCDF/HDF5/ADIOS API to create a file, file variables, and metadata

status = ParallelFileCreate( ioServeComm, …. )

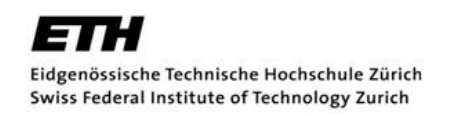

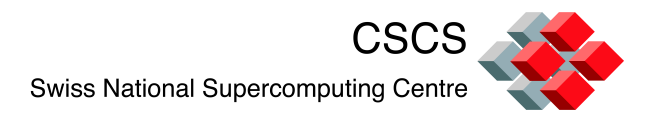

#### IO Server

! Loop over the number of compute tasks that I have to get messages from DO I = 1, numComputeTasksToRecieve

```
CALL MPI_RECV( buffer, … MPI_ANY_SOURCE, MPI_ANY_TAG, 
                  interComm, statuses, …) 
! Get the rank in the compute world that sent the data 
rcvRank = statuses(MPI_SOURCE)
```
! Use rcvRank to figure out offsets and counts to place local data into global ! Data structure in file, e.g.

 $stars(:) = (i x, iy, 1/)$  $counts():$  =  $\frac{\ln x}{n}, \frac{ny}{n}$ 

status = ParallelPutToFile( filePtr, varid, data, start=starts, count=counts ) END DO

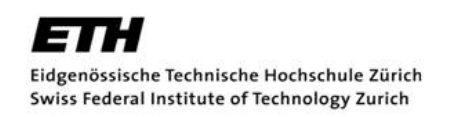

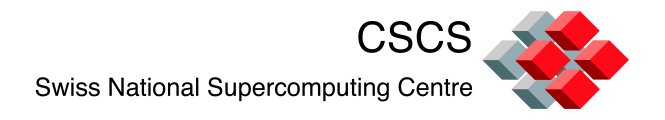

### Final Thoughts

- For good performance, make sure you are using collective operations.
	- Don't forget striping if you're on Lustre!
- For robustness, need to check to make sure that you've finished writing one file before you try to start writing another.
	- Could happen if compute time is less than I/O time.
- Questions?